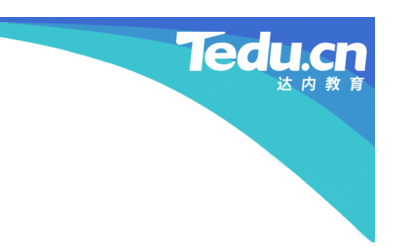

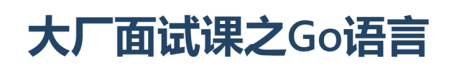

第8课: JSON

同学们好!在上一节课,我们曾提到,在HTTP客户机和HTTP服务器之间传递请求和响应的过程中,有 时会通过一种名为ISON字符串的形式,承载请求和响应中的业务数据。这节课我们将详细地了解一下到 底什么是JSON?以及如何在Go语言中使用JSON?

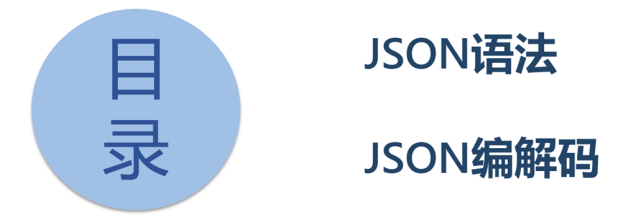

首先我们需要了解JSON的基本语法,然后看看在Go语言中如何通过代码对JSON做编解码处理。

 $\overline{c}$ 

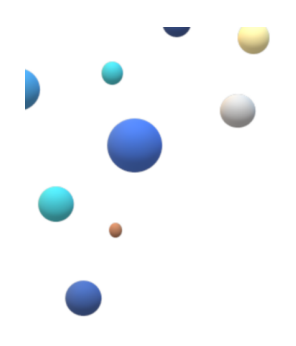

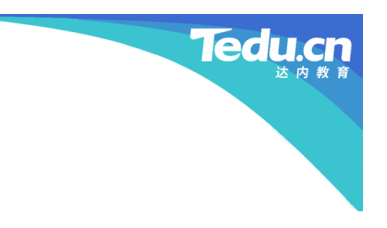

## JSON语法

JSON的全称是JavaScript Object Notation, 即JavaScript对象表示法, 是一种基于JavaScript语言的轻量 级数据交换格式。它是ECMA, 即欧洲计算机制造商协会, 制定的JavaScript规范的一个子集, 采用完全 独立于编程语言的文本格式,存储和表示数据。简洁而清晰的层次结构,使得JSON成为理想的数据交换 语言。相较于更为传统的XML语言, JSON不仅易于被人类读写, 也更易于被机器解析和生成, 能够显著 提升网络传输的效率。

#### 基本类型

- 字符串: 用双引号引起来
- 数字: 不用引号

#### 知识讲解 列表类型

- [元素1,元素2,元素3,...]
- 方括号括起0~N个元素
- 元素之间以逗号分隔, 最后一个元素后无逗号
- 元素可以是字符串、数字、列表或字典

JSON中两种最常用的基本数据类型是字符串和数字,二者的区别在于前者需要被一对双引号引起,而后 者不用。此外,ISON中还可以通过列表表示多个数据的集合。其语法为在一对方括号中列出若干被逗号 分隔的数据元素。列表中也可以没有数据元素,即所谓空列表,或者只包含一个数据元素。任何情况 下,列表中最后一个数据元素的后面都不要加逗号。列表中的数据元素可以是字符串或者数字,也可以 又是一个列表甚至字典。

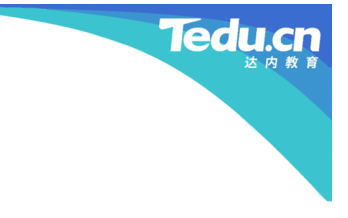

 $\mathsf{3}$ 

 $\overline{4}$ 

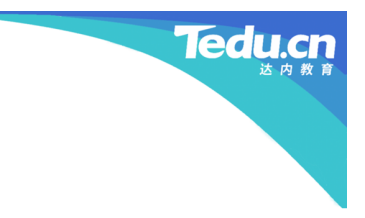

5

#### 字典类型

- {键1:值1, 键2:值2, 键3:值3, ...}
	- 花括号括起0~N个键值对
	- 键值之间以冒号分隔,键值对之间以逗号分隔,最后一个键值对后无逗号
	- 键必须是字符串且不可重复
	- 值可以是字符串、数字、列表或字典

# $+^{+}$

知识讲

解

ISON还支持字典类型。其形式为被一对花括号括起来的0~N个键值对的集合。键值之间以冒号分隔,键 值对之间以逗号分隔,最后一个键值对之后不要再加逗号。字典中每个键值对的键必须是字符串且必须 唯一,即不能有两个或两个以上的键值对拥有完全相同的键。字典中每个键值对的值可以是字符串或者 数字,也可以是列表甚至又是一个字典。

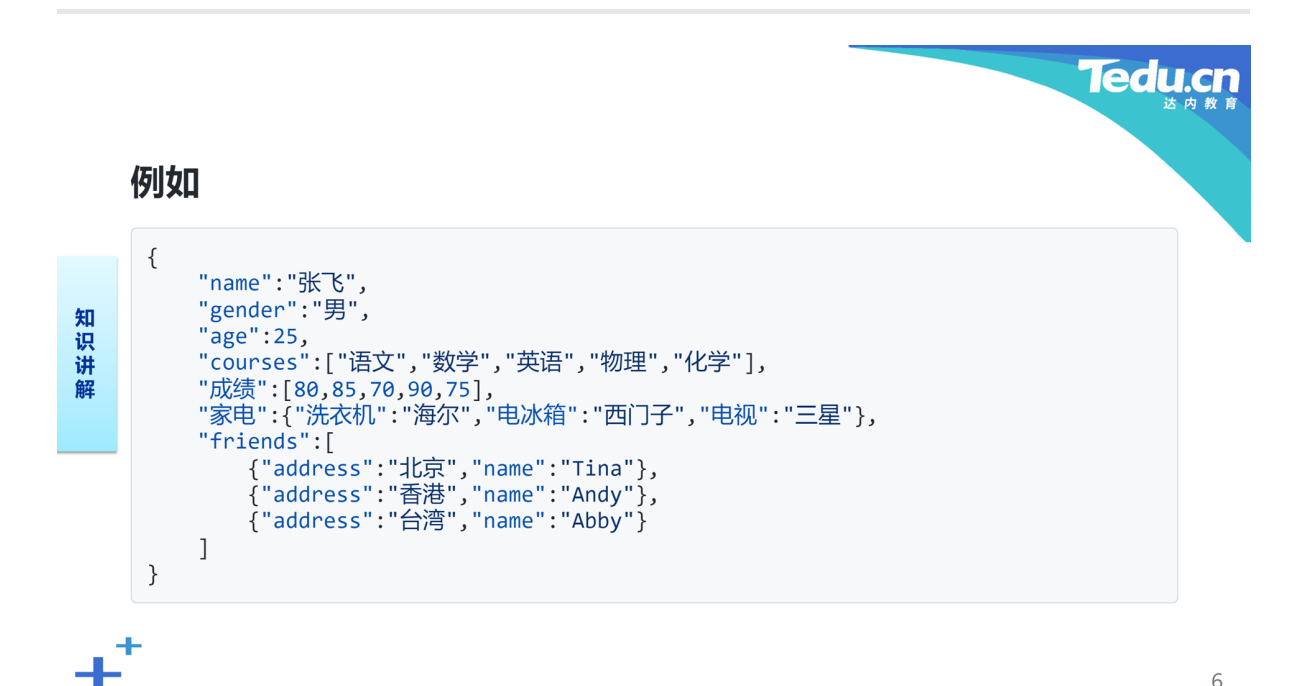

这里给出一个ISON字符串的示例,描述了一个学生对象的信息。我们看到整个ISON就是一个字典,包含 七个键值对。第一个键值对的键为"name"表示学生的姓名,其值为字符串"张飞"。第二个键值对的键为 "gender"表示学生的性别,其值为字符串"男"。第三个键值对的键为"age"表示学生的年龄, 其值为数字 25。第四个键值对的键为"courses"表示学生学习的课程, 其值为一个列表, 列表中包括"语文"、"数 学"、"英语"、"物理"和"化学"五个字符串元素。第五个键值对的键为"成绩",其值也是一个列表,包含 80、85、70、90和75五个数字元素,分别与课程列表中的每门课程相对应。第六个键值对的键为"家电" 表示学生寓所中的家用电器,其值为一个字典,列出了每台家电的名称和品牌,海尔牌的洗衣机、西门 子的电冰箱和三星的电视。最后一个键值对的键为"friends"表示学生的好友,其值为一个列表,列表中 的每个元素又是一个字典,包含每个好友的地址和姓名,住在北京的Tina、住在香港的Andy和住在台湾 的Abby。

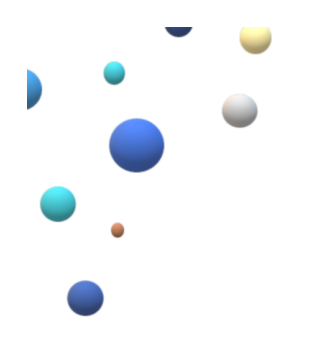

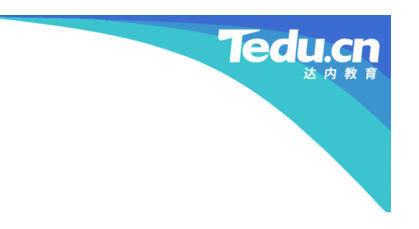

 $\overline{7}$ 

### JSON编解码

看到这里,同学们应该已经发现,实际上JSON是用来描述对象的,这和我们在编程语言中通过类描述对 象有异曲同工之处。字典中的键,如"name"、"gender"、"age"等,就相当于类中的属性名,而每个键的 值, 如"张飞"、"男"、25等, 就是类实例化为对象后, 每个属性的值。把一个内存中对象变成JSON字符 串的过程,被称为JSON编码,而把一个JSON字符串变成内存对象的过程,则被称为JSON解码。

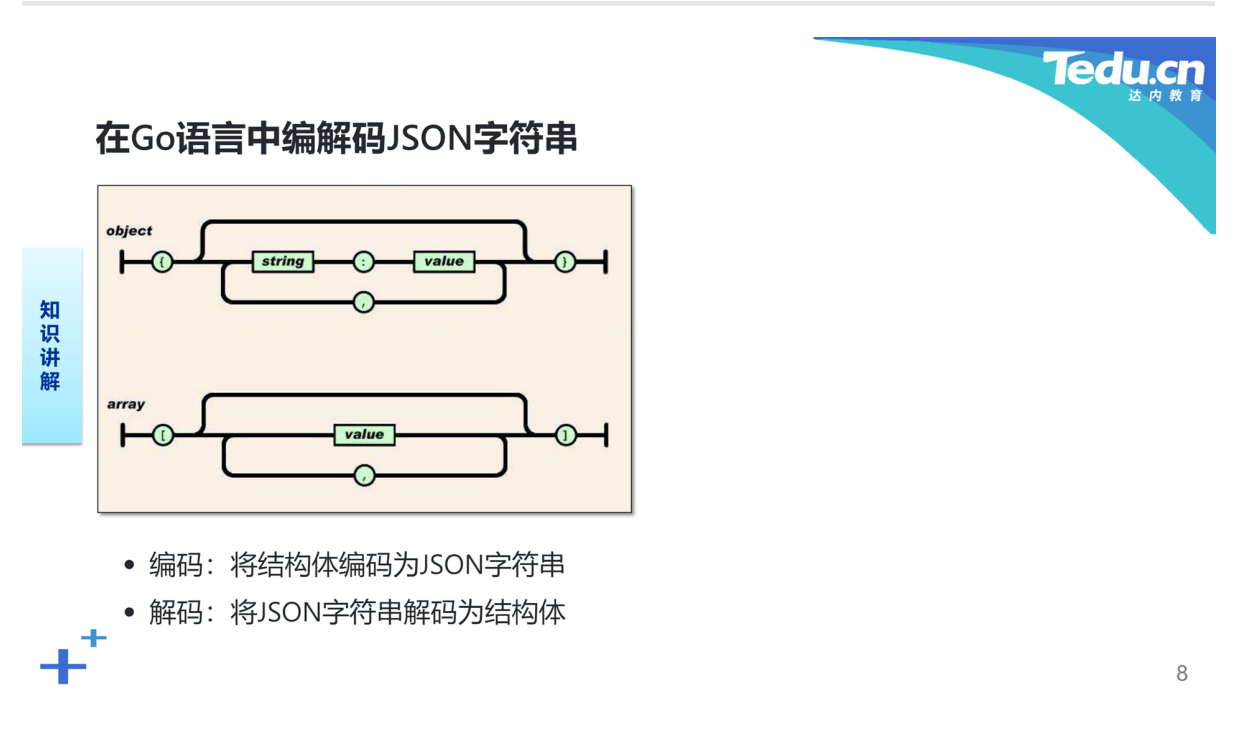

具体到Go语言,如果我们已经有了一个结构体类型的变量,按照成员名对应键,成员值对应值的规则, 即可得到一个字典形式的JSON字符串,这就是编码。反过来,从一个JSON字符串,将每个键的值,按照 成员名对应地填写到一个结构体变量中,这就是解码。

#### JSON与Go的语法对应关系

**Tedu.c** 

- JSON第一级字典的键对应结构体成员的名
- JSON第一级字典的值对应结构体成员的值
	- 字符串——string
	- 数字——int/float32/float64...
	- 列表——切片

知识讲解

┵

- 字典——映射
- 只有首字母大写的结构体成员参与编解码
- 结构体成员可带有标签
	- `json:"-"`: 不参与编解码
	- `json:"name,string,omitempty"`: 指定JSON中的键和类型, 忽略空值

9

至此,我们可以把ISON与Go的语法对应关系总结一下。ISON中一级字典的键对应结构体的成员名,值 对应结构体的成员值。JSON中的字符串对应Go中的string类型, JSON中的数字对应Go中的int、float32 或float64类型, JSON中的列表对应Go中的切片类型, JSON中的二级及以下各级字典对应Go中的映射类 型。注意只有名字首字母大写的结构体成员参与JSON编解码, 并与JSON中首字母小写的键相对应。为了 使得这种对应更为灵活,可以为结构体成员设置被一对反引号引起的标签。比如`json:"-"`表示该成员不 参与编解码, 即便其名字的首字母为大写字符。又如`json:"name,string,omitempty"`指定与该成员对 应的JSON键值对的键、值类型、忽略空值。

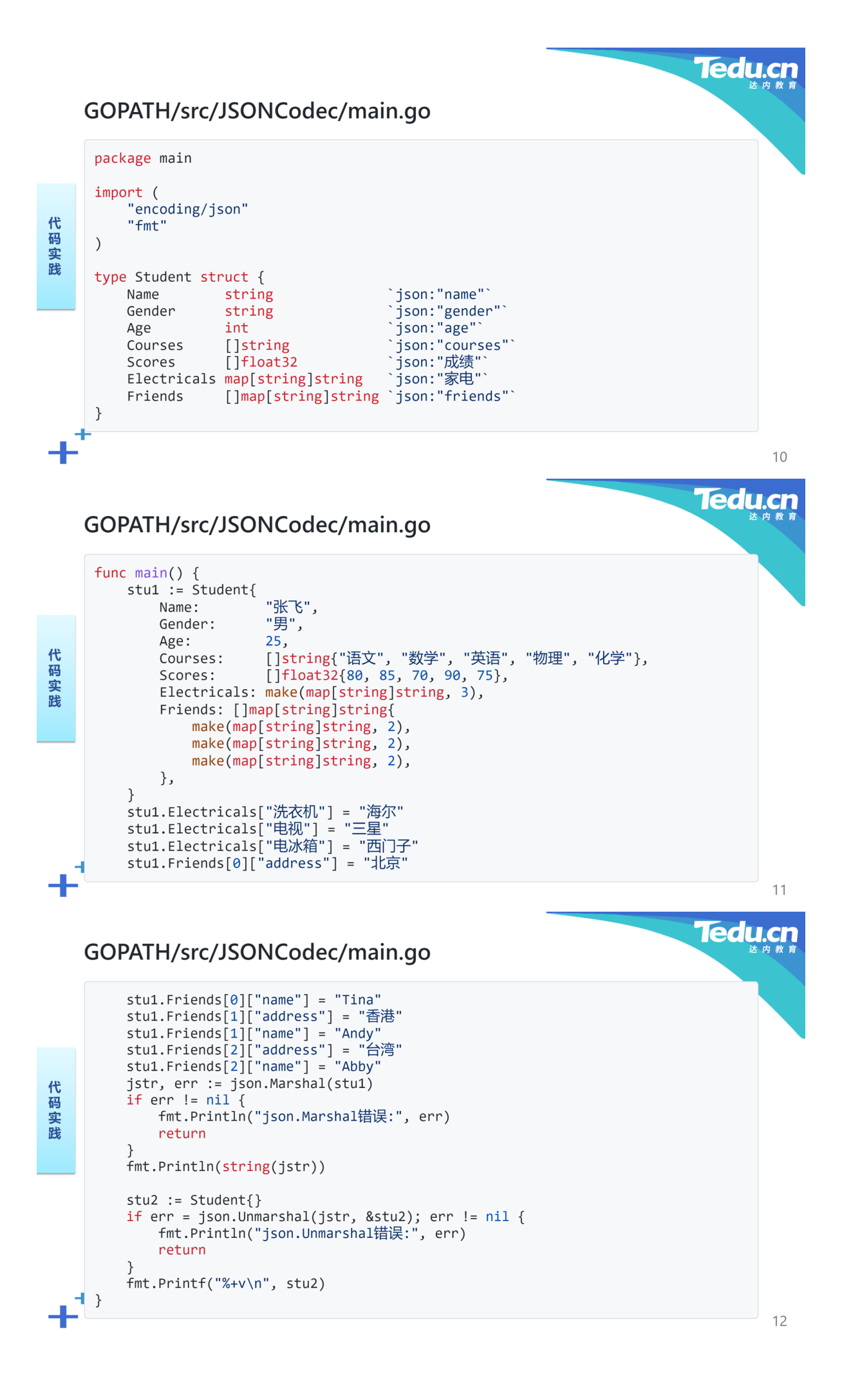

#### 输出

 $\{$ "name":"张飞",<br>"gender":"男",<br>"age":25,<br>"courses":["语文","数学","英语","物理","化学"],<br>"成绩":[80,85,70,90,75],<br>"家电":{"洗衣机":"海尔","电冰箱":"西门子","电视":"三星"},<br>"friends":[<br>""address":"北京"."name":"Tina"}, 代码实践 <sub>renus .</sup>.<br>{"address":"北京","name":"Tina"},<br>{"address":"杳港","name":"Andy"},<br>{"address":"台湾","name":"Abby"}</sub>  $\mathbf{l}$  $\}$ 

13

Tedu.cn

**Tedu.cn** 

#### 输出

 $+$ <sup>+</sup>

 $+$ <sup>+</sup>

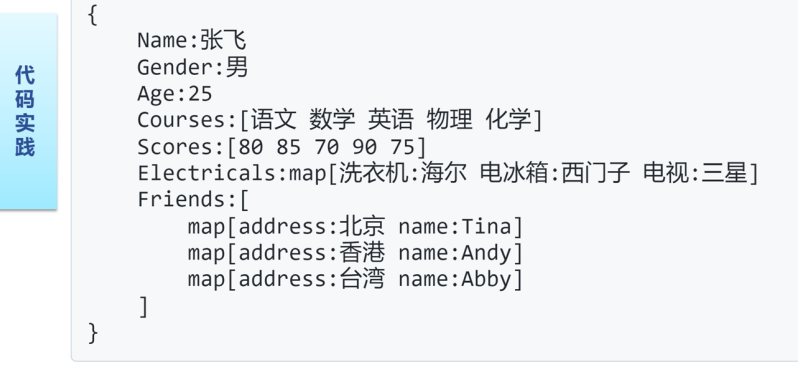

 $14$ 

下面我们通过一个名为JSONCodec的工程,体验一下在Go语言中编解码JSON字符串的方法:

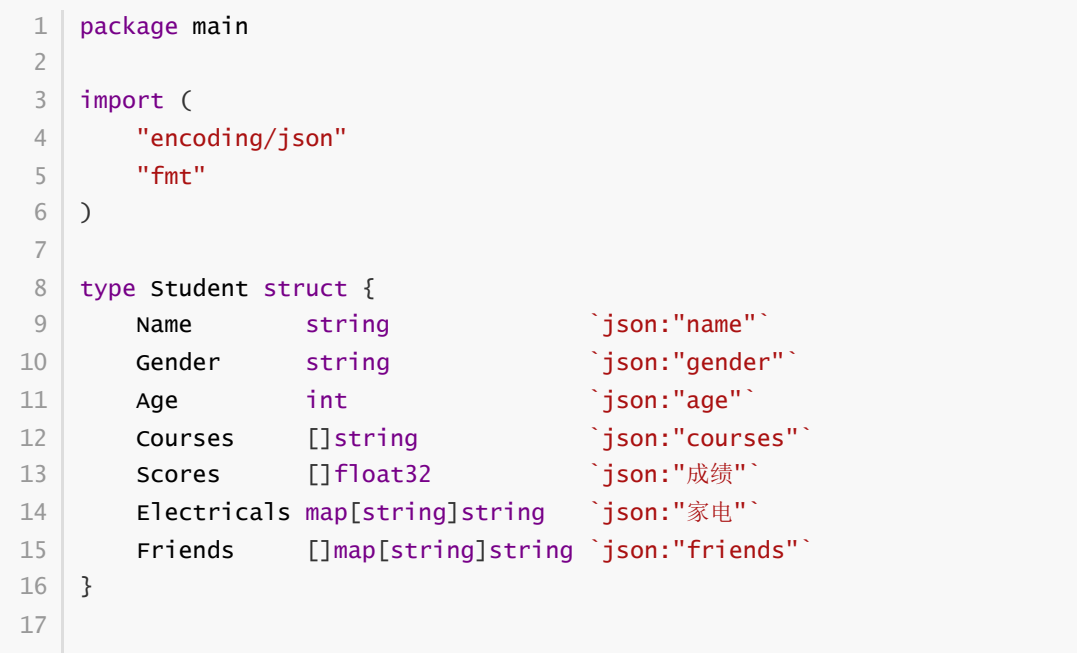

```
18 \mid func main() {
        stu1 := StudentName: "张飞",
           Gender: "男",
           Age: 25,
           Courses: []string{"语文", "数学", "英语", "物理", "化学"},
           Scores: []float32{80, 85, 70, 90, 75},
           Electricals: make(map[string]string, 3),
           Friends: []map[string]string{
               make(map[string]string, 2),
               make(map[string]string, 2),
               make(map[string]string, 2),
           },
        }
        stu1.Electricals["洗衣机"] = "海尔"
        stu1.Electricals["电视"] = "三星"
        stu1.Electricals["电冰箱"] = "西门子"
        stu1.Friends[0]["address"] = "北京"
        stu1.Friends[0]["name"] = "Tina"
        stu1.Friends[1]["address"] = "香港"
        stu1.Friends[1]["name"] = "Andy"
        stu1.Friends[2]["address"] = "台湾"
        stu1.Friends[2]["name"] = "Abby"
        jstr, err := json.Marshal(stu1)
        if err != nil {
            fmt.Println("json.Marshal错误:", err)
            return
        }
        fmt.Println(string(jstr))
        stu2 := Student{}if err = json.Unmarshal(jstr, &stu2); err != nil {
            fmt.Println("json.Unmarshal错误:", err)
            return
        }
        fmt.Printf("%+v\n", stu2)
   }
19
20
21
22
23
24
25
26
27
28
29
30
31
32
33
34
35
36
37
38
39
40
41
42
43
44
45
46
47
48
49
50
51
52
53
54
```
在程序的开始部分,我们定义了一个名为Student的结构体类型,其中包括了表示学生对象各个属性的成 员,并在反引号标签中注明了与每个成员相对应的JSON键。在main函数中,用Student结构体实例化了 一个学生对象,为其中的各个成员赋予了相应的值。通过json包的Marshal函数将该学生对象编码为一个 JSON字符串并打印。紧接着,又通过json包的Unmarshal函数将这个JSON字符串解码为另一个学生对象 并打印。观察并比较两次打印输出的结果, 验证ISON编解码的正确性。

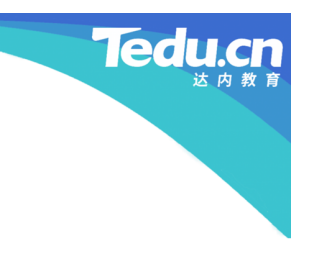

## 更多精彩, 敬请期待

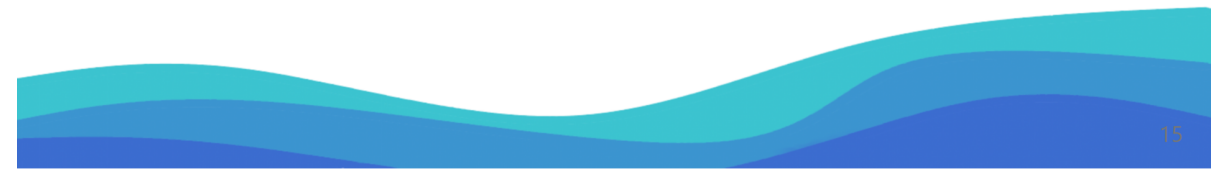

谢谢大家,我们下节课再见!